Документ подписан простой электронной подписью Информация о владельце: ФИО: Усынин Максим Валерьевич Должность: Ректор

Дата подписания: 14.03.2024 16:36:13<br>Уникальный МАФФТИОФКО, Оразовательное учреждение высшего образования «Международный Институт Дизайна и Сервиса» f498e59e83f65dd7c3ce7bb8a25cbbabb33ebc58(ЧОУВО МИДиС) Уникальный программ**ный слюч** 

Кафедра дизайна, рисунка и живописи

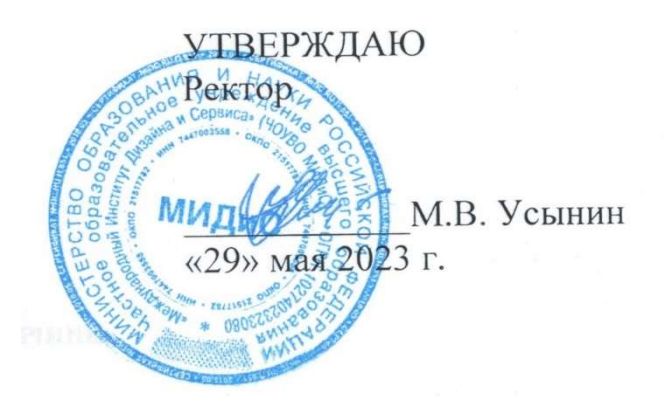

ФОНД

# ОЦЕНОЧНЫХ СРЕДСТВ ДЛЯ ПРОВЕДЕНИЯ ТЕКУЩЕГО КОНТРОЛЯ УСПЕВАЕМОСТИ И ПРОМЕЖУТОЧНОЙ АТТЕСТАЦИИ ОБУЧАЮЩИХСЯ ПО ДИСЦИПЛИНЕ

# ИГРОВЫЕ ТЕХНОЛОГИИ

Направление подготовки: 54.03.01 Дизайн Направленность (профиль): Цифровая графика в индустрии компьютерных игр Квалификация выпускника: Бакалавр Год набора - 2022

Автор-составитель: Дедкова А.А.

# СОДЕРЖАНИЕ

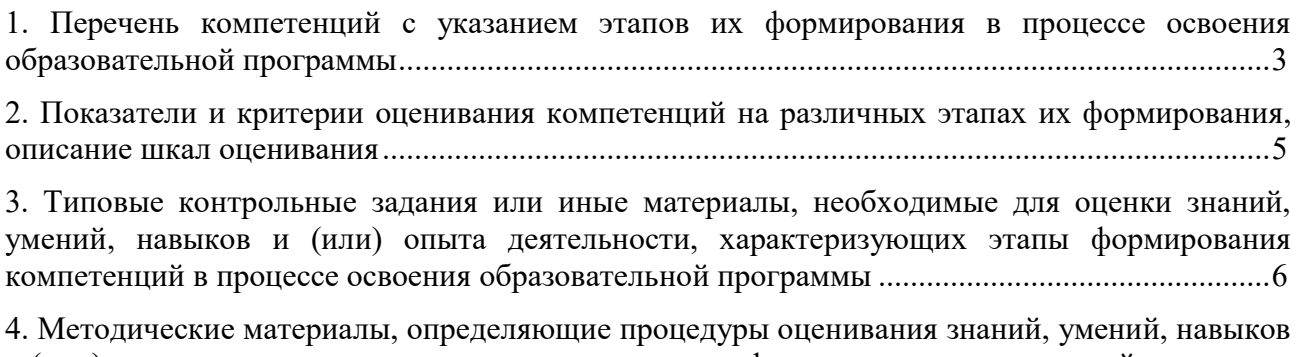

и (или) опыта деятельности, характеризующих этапы формирования компетенций в процессе освоения образовательной программы ............................................................................................ 8

# 1. ПЕРЕЧЕНЬ КОМПЕТЕНЦИЙ С УКАЗАНИЕМ ЭТАПОВ ИХ ФОРМИРОВАНИЯ<br>В ПРОЦЕССЕ ОСВОЕНИЯ ОБРАЗОВАТЕЛЬНОЙ ПРОГРАММЫ

Процесс изучения дисциплины Игровые технологии направлен на формирование следующих компетенций:

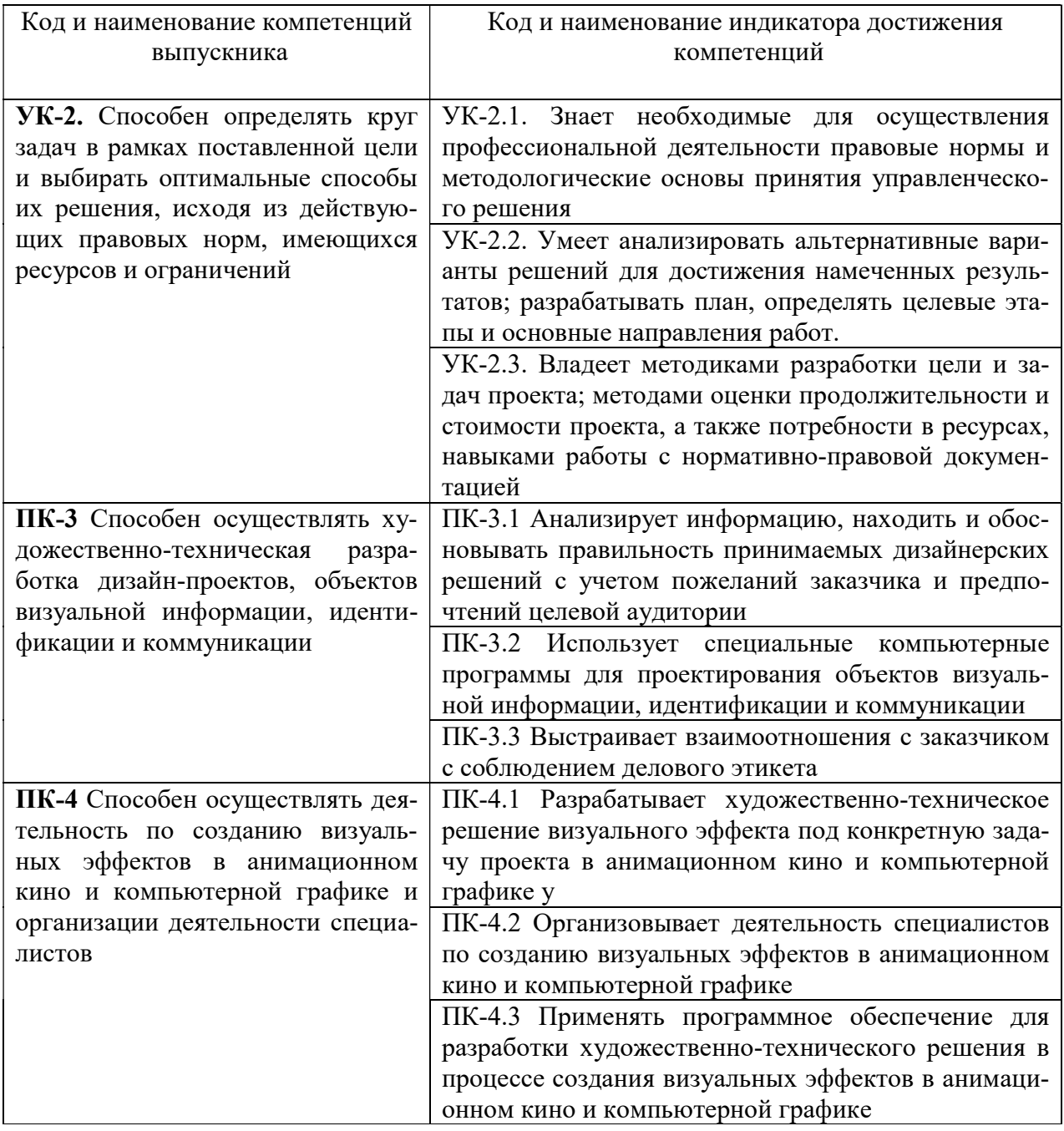

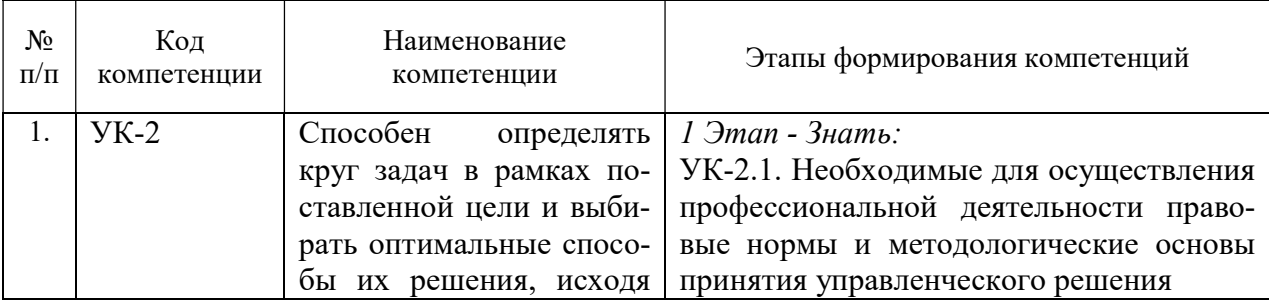

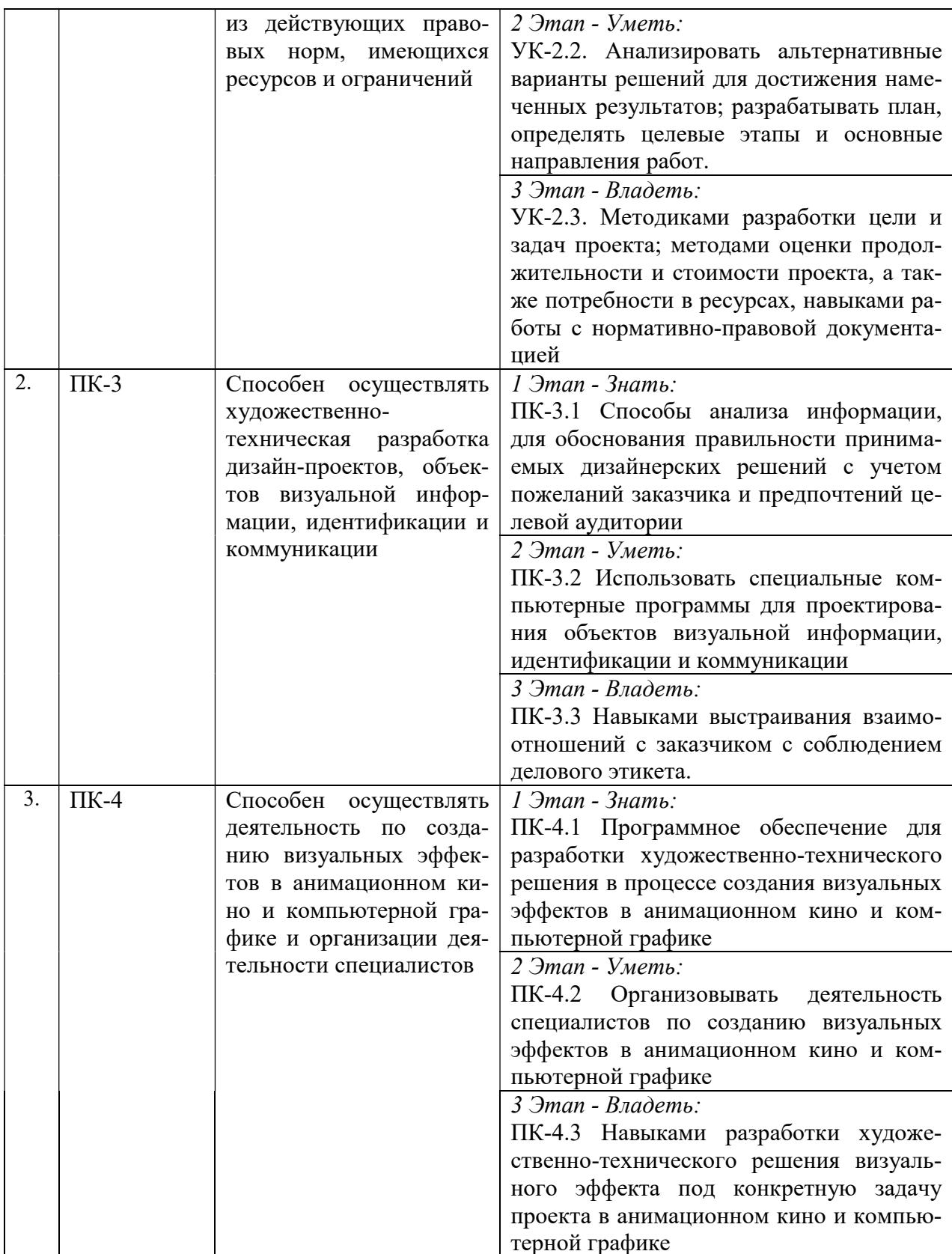

# 2. ПОКАЗАТЕЛИ И КРИТЕРИИ ОЦЕНИВАНИЯ КОМПЕТЕНЦИЙ НА РАЗЛИЧНЫХ ЭТАПАХ ИХ ФОРМИРОВАНИЯ, ОПИСАНИЕ ШКАЛ ОЦЕНИВАНИЯ

 $\top$ 

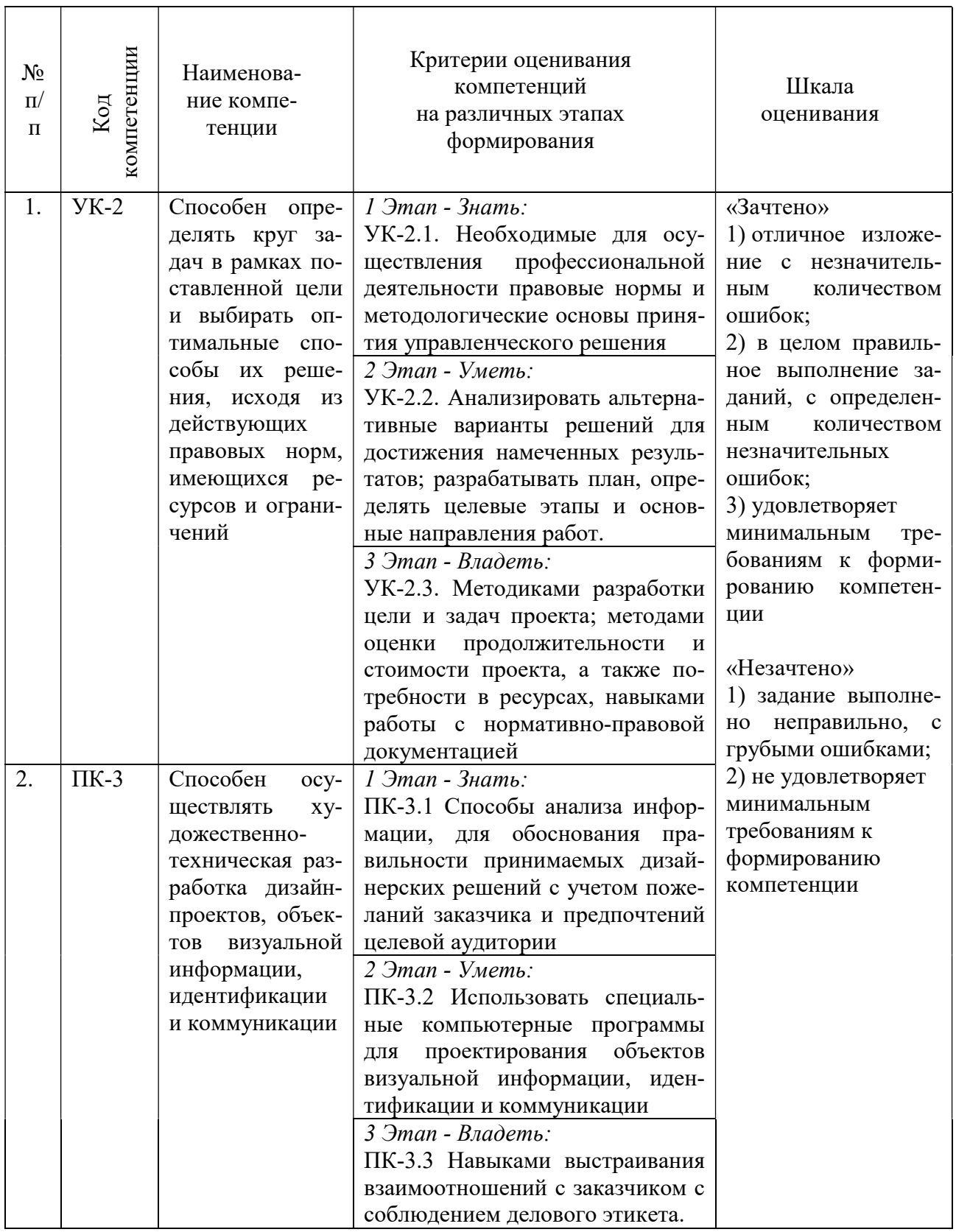

![](_page_5_Picture_82.jpeg)

3. ТИПОВЫЕ КОНТРОЛЬНЫЕ ЗАДАНИЯ ИЛИ ИНЫЕ МАТЕРИАЛЫ, НЕОБХОДИ-МЫЕ ДЛЯ ОЦЕНКИ ЗНАНИЙ, УМЕНИЙ, НАВЫКОВ И (ИЛИ) ОПЫТА ДЕЯТЕЛЬНОСТИ, ХАРАКТЕРИЗУЮЩИХ ЭТАПЫ ФОРМИРОВАНИЯ КОМПЕТЕНЦИЙ В ПРОЦЕССЕ ОСВОЕНИЯ ОБРАЗОВАТЕЛЬНОЙ ПРОГРАММЫ

## $1.9$ TA $\Pi$  –  $3$ HAT $b$

#### Практические задания

#### 7 семестр

# Тема 4. Знакомство с Construct 3

Цель: ознакомиться с принципом работы игрового движка Construct 3

Задание 1: Зарегистрироваться на сайте Construct 3, чтобы получить доступ к инструментам движка. Сайт https://www.construct.net/en

Задание 2: Придумать сюжет будущей игры.

За основу лучше взять простую механику по типу платформера.

Задание 3: Найти набор спрайтов, подходящий под стиль и задачи сюжета (окружение, персонажи, враги и так далее).

#### Тема 8. Разработка собственных игр.

Цель: научится анализировать аналогичные проекты, собирать рефборды для дальнейшей работы.

Задание. Сделать самостоятельно игру на движке Construct 3.

- 1. Разработать сюжет собственной игры: платформер, бродилка, выживалка.
- 2. Собрать референсы для разработки спрайтов

#### 8 семестр

#### Тема 3. Разработка собственной игры на Unreal Engine.

Цель: научится анализировать аналогичные проекты, собирать рефборды для дальнейшей работы.

1. Разработать сюжет собственной игры

2. Собрать референсы для разработки спрайтов

#### Тема 5. Разработка собственной игры на Unity.

Цель: научится анализировать аналогичные проекты, собирать рефборды для дальнейшей работы.

- 1. Разработать сюжет собственной игры
- 2. Собрать референсы для разработки спрайтов

#### 2 ЭТАП – УМЕТЬ

#### Практические индивидуальные задания

#### Тема 5. Инструментарий Construct 3. Уровни.

Задание: Создать уровень игры из готовых спрайтов.

Цель: научиться создавать простые уровни в Construct 3.

Задачи: Взять набор готовых спрайтов и с помощью инструментов движка создать из них простой уровень платформера

#### Тема 6. Инструментарий Construct 3. Персонажи.

Задание: Создать персонажа в движке. Сделать элементы управления. Цель: научиться создавать простые уровни в Construct 3. Задачи: Поставить на платформу персонажа и сделать управление

#### Тема 7. Инструментарий Construct 3. Анимация.

Задание: Создать анимацию движения персонажа

Цель: научиться создавать простые уровни в Construct 3.

Задачи: взять несколько спрайтов с позами персонажа в движении и сделать анимацию на движке.

#### Тема 8. Разработка собственных игр.

Задание: нарисовать элементы для создания уровня и персонажа

Цель: научиться создавать простые игры в Construct 3.

Задачи: по собранным референсам нарисовать игровые спрайты: элементы платформ, фон, предметы взаимодействия, персонажей.

Подготовить спрайты к переносу на движок.

#### 8 семестр

#### Тема 3. Разработка собственной игры на Unreal Engine.

Задание: Нарисовать спрайты, персонажа.

Цель: научиться создавать простые игры на Unreal Engine.

Задачи: по собранным референсам нарисовать игровые спрайты: элементы платформ, фон, предметы взаимодействия, персонажей.

Подготовить спрайты к переносу на движок.

#### Тема 5. Разработка собственной игры на Unity.

Задание: Нарисовать спрайты, персонажа.

Цель: научиться создавать простые игры на Unity.

Задачи: по собранным референсам нарисовать игровые спрайты: элементы платформ, фон, предметы взаимодействия, персонажей.

Подготовить спрайты к переносу на движок.

### 3 ЭТАП – ВЛАДЕТЬ

#### Тема 8. Разработка собственных игр.

Задание: Собрать игру на движке Construct 3.

Используя знания, полученные на лекциях, соберите свою собственную простую игру. Презентуйте проект.

#### 8 семестр

#### Тема 3. Разработка собственной игры на Unreal Engine.

Задание: Собрать игру на движке Unreal Engine.

Используя знания, полученные на лекциях, соберите свою собственную простую игру. Презентуйте проект.

#### Тема 5. Разработка собственной игры на Unity.

Задание: Собрать игру на движке Unity Используя знания, полученные на лекциях, соберите свою собственную простую игру. Презентуйте проект.

#### ЗАДАНИЕ ДЛЯ ЗАЧЕТА

Собрать простую игру на любом изученном движке. Состав:

- 1. Готовые пропсы (можно воспользоваться коллекциями из интернета)
- 2. Персонаж с анимацией бега и прыжков
- 3. 1 уровень игры
- 4. 1 враг
- 5. Предметы для сбора (монеты или подобное)

### 4. МЕТОДИЧЕСКИЕ МАТЕРИАЛЫ, ОПРЕДЕЛЯЮЩИЕ ПРОЦЕДУРЫ ОЦЕНИВАНИЯ ЗНАНИЙ, УМЕНИЙ, НАВЫКОВ И (ИЛИ) ОПЫТА ДЕЯТЕЛЬНОСТИ, ХАРАКТЕРИЗУЮЩИХ ЭТАПЫ ФОРМИРОВАНИЯ КОМПЕТЕНЦИЙ В ПРОЦЕССЕ ОСВОЕНИЯ ОБРАЗОВАТЕЛЬНОЙ ПРОГРАММЫ

#### $1.9$  ТАП –  $3$ НАТЬ

![](_page_7_Picture_163.jpeg)

## $K$

#### $2$  ЭТАП – УМЕТЬ

Критерии оценивания индивидуальных практических заданий

![](_page_7_Picture_164.jpeg)

![](_page_8_Picture_58.jpeg)

# 3 ЭТАП – ВЛАДЕТЬ

#### Зачет по дисциплине «Игровые технологии»

#### Критерии оценивания знаний на зачете

«Зачтено»

1) отличное изложение с незначительным количеством ошибок;

2) в целом правильное выполнение заданий, с определенным количеством незначительных ошибок;

3) удовлетворяет минимальным требованиям к формированию компетенции

«Незачтено»

1) задание выполнено неправильно, с грубыми ошибками;

2) не удовлетворяет минимальным требованиям к формированию компетенции